# Introducing iWellness

iWellness is a quick and easy OCT scan that gives you a one-page report showing cross-sectional images of the retina accompanied by retinal thickness and ganglion cell complex (GCC) thickness analysis. These images and metrics can also be viewed in an OU report for symmetry comparison.

Retinal thickness and GCC thickness are compared to Optovue's Normative Database, which includes 458 ethnicallydiverse subjects, making it the largest FDA-cleared normative database of all commercially-available OCT systems. Thickness values are labeled by color according to how they compare to thickness ranges of normal subjects.

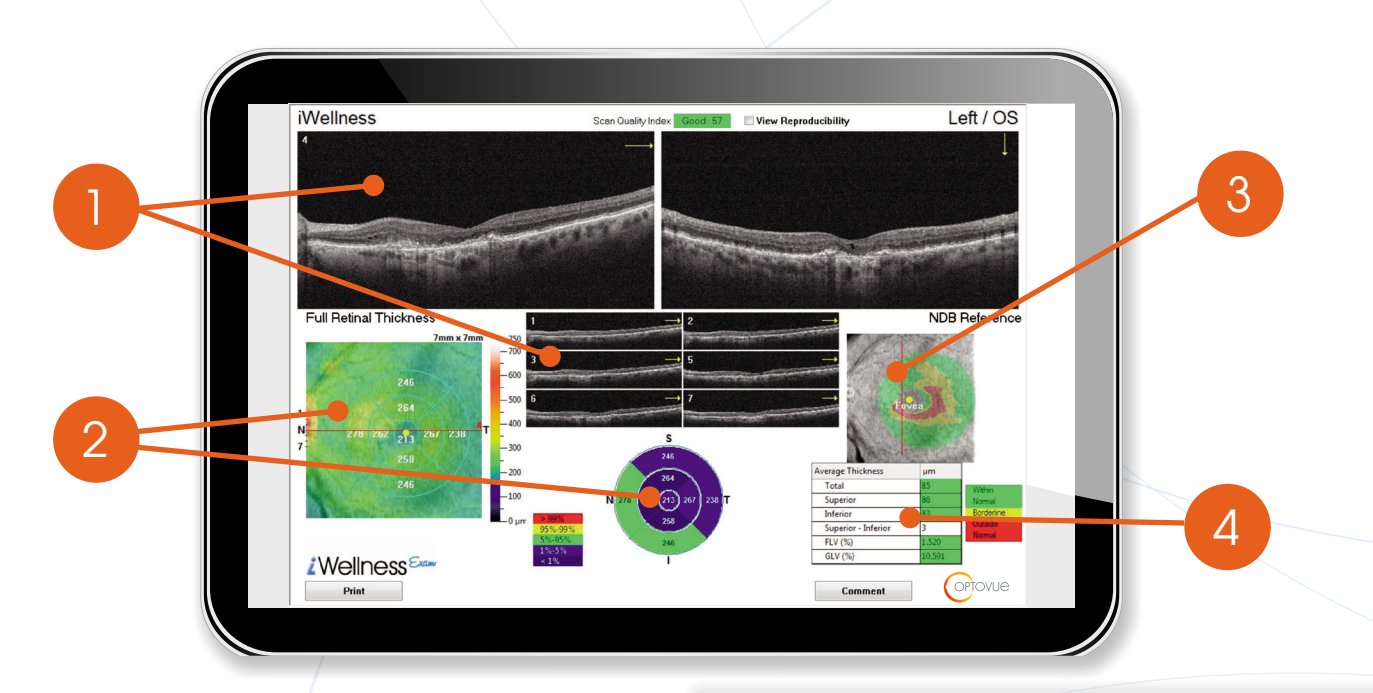

3

4

## OCT B-SCANS

OCT B-scans show cross-sectional views of the retina.

**OPTOVUE** 

- The iWellness scan displays one vertical and seven horizontal B-scans.
- The vertical B-scan and one of the seven horizontal B-scans are displayed in the large windows.

#### RETINAL THICKNESS MAP & ETDRS ZONE DIAGRAM  $\overline{2}$

Retinal thickness map allows you to analyze retinal thickness and quantify areas of elevation and depression from the corresponding horzontal B-scans. Color coding helps you identify how the patient's thickness values compare to the average thickness values of the patients in the normative database.

The modified ETDRS Zone Diagram shows average retinal thickness by zone as compared to the normative database.

- Green indicates areas of normal thickness.
- Yellow indicates possible thickening.
- Red indicates areas that are thicker than 99% of NDB.
- Blue indicates areas of possible thinning.
- Dark blue indicates areas that are thinner than 99% of NDB.

## GCC THICKNESS MAP

GCC Thickness Map gives you an assessment of the GCC thickness, which is an important predictor of optic nerve head disease conversion.<sup>1</sup> Color coding helps you identify how the patient's thickness values compare to the average thickness values of the patients in the normative database.

- Green indicates areas of normal thickness.
- Yellow indicates possible thinning.
- Red indicates areas that are thinner than 99% of NDB.

### GCC PARAMETER CHART

GCC Parameter Chart provides average thickness values for the entire GCC, the superior and inferior hemispheres, and a comparison of the superior thickness to inferior thickness.

This chart also gives you the values for Focal Loss Volume (FLV%) and Global Loss Volume (GLV%) which increase the sensitivity and specificity of the GCC analysis to help you identify suspected optic nerve head disease.<sup>1</sup>

- FLV% detects isolated pockets of thinning in ganglion cell layer.
- GLV% measures the average amount of GCC loss over the entire GCC map.

1. Predicting Development of Glaucomatous Visual Field Conversion Using Baseline Fourier-Domain Optical Coherence Tomography Zhang, Xinbo Huang, David et al.American Journal of Ophthalmology , Volume 163 , 29 - 37